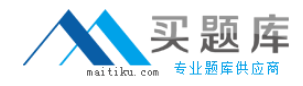

**Oracle 1z0-101**

# **Oracle 1z0-101 Develop pl/ sql program units Practice Test**

**Version 1.1**

[http://www.maitiku.com QQ:860424807](http://www.maitiku.com)

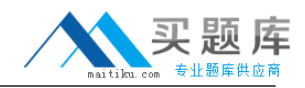

Which code can you use to ensure that the salary is neither increased by more than 10% at a time nor is it ever decreased?

```
A. CREATE OR REPLACE TRIGGER check sal
BEFORE UPDATE OF sal ON emp
WHEN (new.sal < old.sal OR
new.sal > old.sal * 1.1)
BEGIN
RAISE_APPLICATION_ERROR ( - 20508, 'Do not decrease salary nor increase by more than
10%');
END;
B. CREATE OR REPLACE TRIGGERcheck sal
AFTER UPDATE OF sal ON emp
WHEN (new.sal < old.sal OR
-new.sal > old.sal * 1.1)
BEGIN
RAISE_APPLICATION_ERROR ( - 20508, 'Do not decrease salary nor increase by more than
10%');
END;
C. CREATE OR REPLACE TRIGGERcheck_sal
BEFORE UPDATE OF sal ON emp
FOR EACH ROW
WHEN (new.sal < old.sal OR
new.sal > old.sal * 1.1)
BEGIN
RAISE_APPLICATION_ERROR ( - 20508, 'Do not decrease salary nor increase by more than
10%');
END;
D. ALTER TABLEemp ADD
CONSTRAINT ck_sal CHECK (sal BETWEEN sal AND sal*1.1);
```
## **Answer: C**

## **QUESTION NO: 2**

Examine this package specification:

CREATE OR REPLACE PACKAGE concat\_all

IS

v\_string VARCHAR2(100);

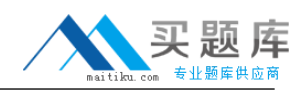

PROCEDURE combine (p\_num\_val NUMBER); PROCEDURE combine (p\_date\_val DATE); PROCEDURE combine (p\_char\_val VARCHAR2, p\_num\_val NUMBER); END concat\_all;

/

Which overloaded COMBINE procedure declaration can be added to this package specification?

- A. PROCEDUREconcat\_all
- (p\_num\_val VARCHAR2, p\_char\_val NUMBER);
- B. PROCEDURE combine;
- C. PROCEDUREcombine (p\_no NUMBER);
- D. PROCEDURE combine (p\_val\_1 VARCHAR2, p\_val\_2 NUMBER);

#### **Answer: B**

#### **QUESTION NO: 3**

Why do stored procedures and functions improve performance? (Choose two.)

A. They reduce network round trips.

B. They reduce the number of calls to the database and decrease network traffic by bundling commands.

C. They reduce the number of calls to the database and decrease network traffic by using the local PL/SQL engine.

D. They allow the application to perform high-speed processing locally.

E. They postpone PL/SQL parsing until run time.

#### **Answer: A,B**

## **QUESTION NO: 4**

When creating stored procedures and functions, which construct allows you to transfer values to and from the calling environment?

- A. Boolean variables
- B. substitution variables
- C. local variables
- D. formal arguments

#### **Answer: D**

Examine this trigger:

CREATE OR REPLACE TRIGGER UPD\_TEAM\_SALARY AFTER INSERT OR UPDATE OR DELETE ON PLAYER FOR EACH ROW BEGIN UPDATE TEAM SET TOT\_SALARY = TOT\_SALARY + :NEW.SALARY WHERE  $ID = :NEW.TEAM$   $ID$ ; END;

You will be adding additional code later but for now you only want the current code in the block to fire when updating the salary column. Which function should you use to verify that the user is performing an update on the salary column?

- A. COLUMN\_UPDATE('SALARY')
- B. UPDATING ('SALARY')
- C. ROW\_UPDATE('SALARY')
- D. CHANGING('SALARY')

**Answer: B**

# **QUESTION NO: 6**

Examine this procedure:

CREATE OR REPLACE PROCEDURE INSERT\_TEAM (V\_ID in NUMBER, V\_CITY in VARCHAR2 DEFAULT 'AUSTIN', V\_NAME in VARCHAR2) IS BEGIN INSERT INTO TEAM (id, city, name) VALUES (v\_id, v\_city, v\_name); COMMIT; END;

Which two statements will successfully invoke this procedure in SQL\*Plus? (Choose two.)

- A. EXECUTE INSERT\_TEAM;
- B. EXECUTE INSERT\_TEAM (3,'LONGHORNS');
- C. EXECUTE INSERT\_TEAM(3,'AUSTIN','LONGHORNS');
- D. EXECUTE INSERT\_TEAM(3, V\_NAME=>'LONGHORNS', V\_CITY=>'AUSTIN');

E. EXECUTE INSERT TEAM (V\_ID := 3, V\_NAME := 'LONGHORNS', V\_CITY := 'AUSTIN');

# **Answer: C,D**

# **QUESTION NO: 7**

When creating a function in SQL\*Plus, you receive this message:

"Warning: Function created with compilation errors."

Which command can you issue to see the actual error message?

A. SHOW ERRORS B. SHOW FUNCTION\_ERROR C. SHOW ALL\_ERRORS D. SHOW USER\_ERRORS

## **Answer: A**

### **QUESTION NO: 8**

Which Oracle supplied package allows you to run jobs at user-defined times?

- A. DBMS\_JOB
- B. DBMS\_RUN
- C. DBMS\_PIPE
- D. DBMS\_SQL

**Answer: A**

## **QUESTION NO: 9**

Under which situation do you create a server-side procedure?

A. when the procedure needs to be used by many client applications accessing several remote databases

B. when the procedure needs to be used by many users accessing thesame schema objects on a local database

- C. when the procedure contains no SQL statements
- D. when the procedure contains no PL/SQL commands

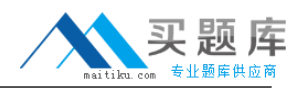

Which two statements are true? (Choose two.)

- A. A procedure must have a return data type specified in its declaration.
- B. A function executes as a PL/SQL statement.
- C. A procedure must return a value.
- D. A function is invoked as part of an expression.
- E. A function must return a value.

#### **Answer: D,E**

#### **QUESTION NO: 11**

When creating a function, in which section will you typically find the RETURN keyword?

- A. HEADER only
- B. EXECUTABLE AND EXCEPTION HANDLING
- C. EXECUTABLE AND HEADER
- D. DECLARATIVE

**Answer: C**

#### **QUESTION NO: 12**

The ADD PLAYER procedure inserts rows into the PLAYER table. Which command will show this direct dependency?

A. SELECT \* FROM USER\_DEPENDENCIES WHERE REFERENCED NAME = 'TABLE'; B. SELECT \* FROM USER\_DEPENDENCIES WHERE TYPE = 'DIR'; C. SELECT \* FROM USER\_DEPENDENCIES WHERE REFERENCED NAME = 'PLAYER': D. SELECT \* FROM USER\_DEPENDENCIES WHERE REFERENCED\_NAME = 'ADD\_PLAYER';

#### **Answer: C**

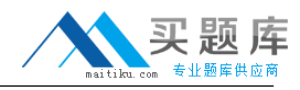

Examine the trigger:

CREATE OR REPLACE TRIGGER Emp\_count AFTER DELETE ON Emp\_tab FOR EACH ROW DECLARE n INTEGER; BEGIN SELECT COUNT(\*) INTO n FROM Emp\_tab; DBMS\_OUTPUT.PUT\_LINE(' There are now ' || n || ' employees.'); END;

This trigger results in an error after this SQL statement is entered:

DELETE FROM Emp\_tab WHERE Empno = 7499;

How do you correct the error?

- A. Change the trigger to a statement-level trigger by removing FOR EACH ROW.
- B. Remove the DBMS\_OUPUT statement because it is not allowed in a trigger.
- C. Change the trigger type to a BEFORE DELETE.
- D. Take out the COUNT function because it is not allowed in a trigger.

## **Answer: A**

## **QUESTION NO: 14**

Examine this package:

```
CREATE OR REPLACE PACKAGE discounts
IS
g_id NUMBER := 7839;
discount_rate NUMBER := 0.00;
PROCEDURE display_price (p_price NUMBER);
END discounts;
/
CREATE OR REPLACE PACKAGE BODY discounts
```
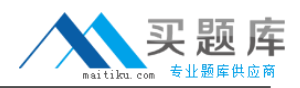

```
IS
PROCEDURE display_price (p_price NUMBER)
IS
BEGIN
DBMS_OUTPUT.PUT_LINE('Discounted '||
TO_CHAR(p_price*NVL(discount_rate, 1)));
END display_price;
BEGIN
discount rate := 0.10;
END discounts;
/
```
The SQL\*Plus SERVEROUTPUT setting is turned on in your session. You execute the procedure DISPLAY\_PRICE from SQL\*Plus with the command: EXECUTE discounts.display\_price (100);

What is the result?

- A. Discounted NULL
- B. Discounted 0.00
- C. Discounted 100
- D. Discounted 0.10E.Discounted 0.10
- E. Discounted 10

## **Answer: E**

# **QUESTION NO: 15**

Examine this procedure:

CREATE OR REPLACE PROCEDURE INSERT\_TEAM (V\_ID in NUMBER, V\_CITY in VARCHAR2 DEFAULT 'AUSTIN', V\_NAME in VARCHAR2) IS BEGIN INSERT INTO TEAM (id, city, name) VALUES (v\_id, v\_city, v\_name); COMMIT; END;

Which two statements will successfully invoke this procedure in SQL\*Plus? (Choose two.)

A. EXECUTE INSERT\_TEAM(3, V\_NAME=>'LONGHORNS', V\_CITY=>'AUSTIN'); B. EXECUTE INSERT\_TEAM (V\_ID := 3, V\_NAME := 'LONGHORNS', V\_CITY := 'AUSTIN');

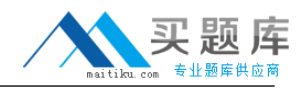

C. EXECUTE INSERT\_TEAM(3,'AUSTIN','LONGHORNS');

D. EXECUTE INSERT\_TEAM (3,'LONGHORNS');

E. EXECUTE INSERT\_TEAM;

## **Answer: A,C**

## **QUESTION NO: 16**

Which statement is true?

- A. Server-side procedures are stored in script files on the server.
- B. Server-side procedures are visible in the SERVER\_SOURCE dictionary view.
- C. Server-side procedures are visible in the SERVER\_PROCEDURES data dictionaryview .
- D. Server-side procedures are visible in the ALL\_SOURCE dictionary view.

#### **Answer: D**

### **QUESTION NO: 17**

Examine this procedure:

CREATE OR REPLACE PROCEDURE ADD\_PLAYER (V\_ID IN NUMBER, V\_LAST\_NAME VARCHAR2) IS BEGIN INSERT INTO PLAYER (ID,LAST\_NAME) VALUES (V\_ID, V\_LAST\_NAME); COMMIT; END;

This procedure must invoke the UPD\_BAT\_STAT procedure and pass a parameter.

Which statement will successfully invoke this procedure?

A. EXECUTE UPD\_BAT\_STAT(V\_ID); B. RUN UPD\_BAT\_STAT(V\_ID); C. START UPD\_BAT\_STAT(V\_ID); D. UPD\_BAT\_STAT(V\_ID);

## **Answer: D**

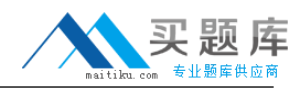

Examine this package: CREATE OR REPLACE PACKAGE BB\_PACK IS V\_MAX\_TEAM\_SALARY NUMBER(12,2); PROCEDURE ADD\_PLAYER(V\_ID IN NUMBER, V\_LAST\_NAME VARCHAR2, V\_SALARY NUMBER); END BB\_PACK; / CREATE OR REPLACE PACKAGE BODY BB\_PACK IS PROCEDURE UPD\_PLAYER\_STAT (V\_ID IN NUMBER, V\_AB IN NUMBER DEFAULT 4, V\_HITS IN NUMBER) IS BEGIN UPDATE PLAYER\_BAT\_STAT SET AT BATS = AT BATS + V AB,  $HITS = HITS + V HITS$ WHERE PLAYER  $ID = V$  ID; COMMIT; END UPD\_PLAYER\_STAT; PROCEDURE ADD\_PLAYER (V\_ID IN NUMBER, V\_LAST\_NAME VARCHAR2, V\_SALARY NUMBER) IS BEGIN INSERT INTO PLAYER(ID,LAST\_NAME,SALARY) VALUES (V\_ID, V\_LAST\_NAME, V\_SALARY); UPD\_PLAYER\_STAT(V\_ID,0,0); END ADD\_PLAYER; END BB\_PACK;

You have made a change to the body of the BB\_PACK package. What happens when the stand alone procedure VALIDATE\_PLAYER\_STAT references this package?

A. VALIDATE\_PLAYER\_STAT is notinvalidated.B.VALIDATE\_PLAYER\_STAT is not invalidated. B. VALIDATE\_PLAYER\_STAT and BB\_PACK areinvalidated.D.VALIDATE\_PLAYER\_STAT and BB\_PACK are invalidated.

C. VALIDATE\_PLAYER\_STAT isinvalidated.C.VALIDATE\_PLAYER\_STAT is invalidated.

D. VALIDATE PLAYER STAT cannot recompile and must be recreated.